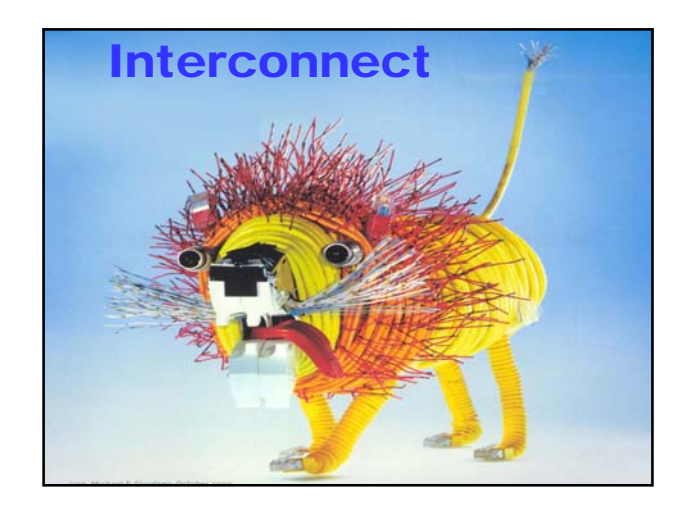

## Course Material for Interconnect **Chapter 4, 2nd ed.**

**P = primair, I = Illustratie, O = overslaan**

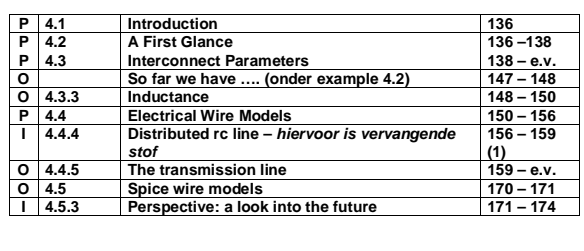

**Replacement voor Distributed RC line: Elmore Delay**

*TUD/EE ET1205 D2 0910 - © NvdM 6-May-2009 3 interconnect 2*

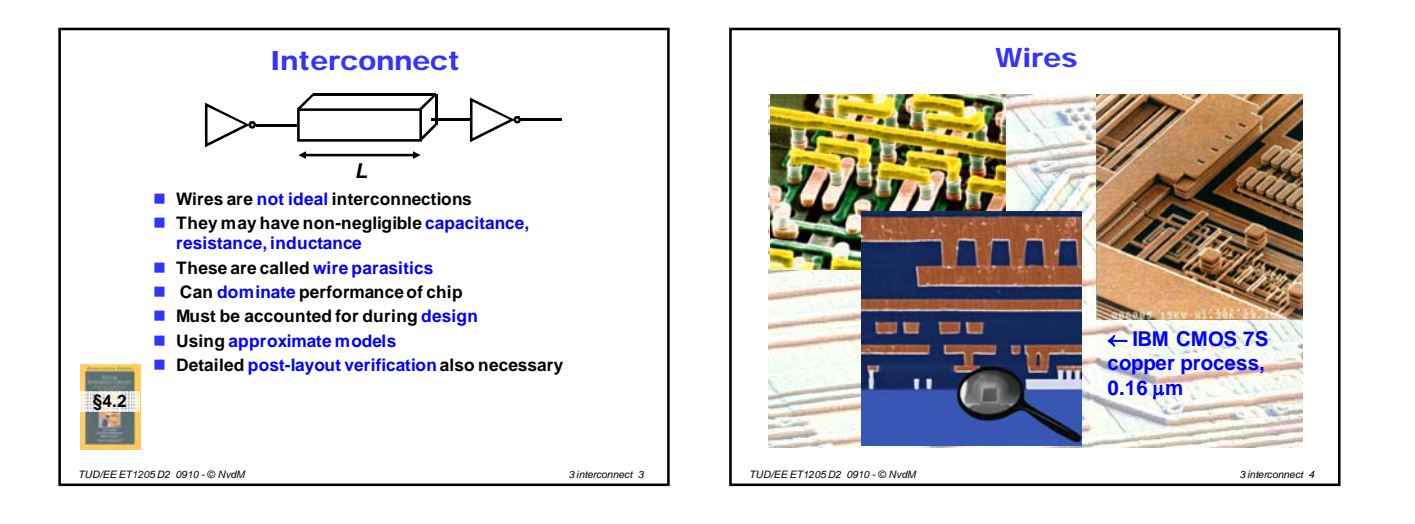

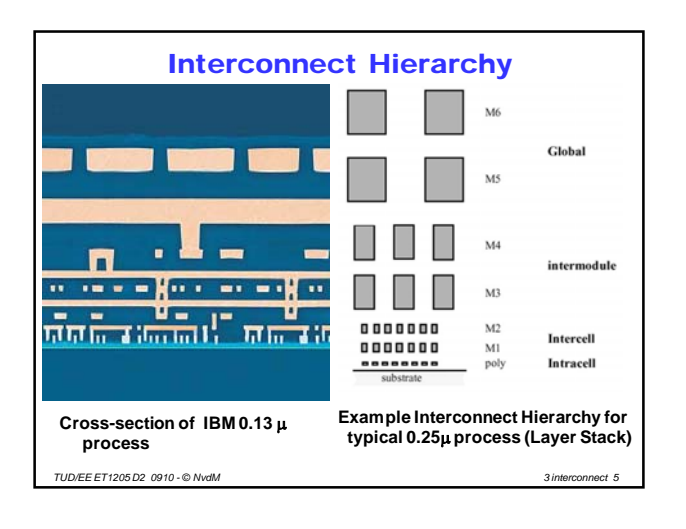

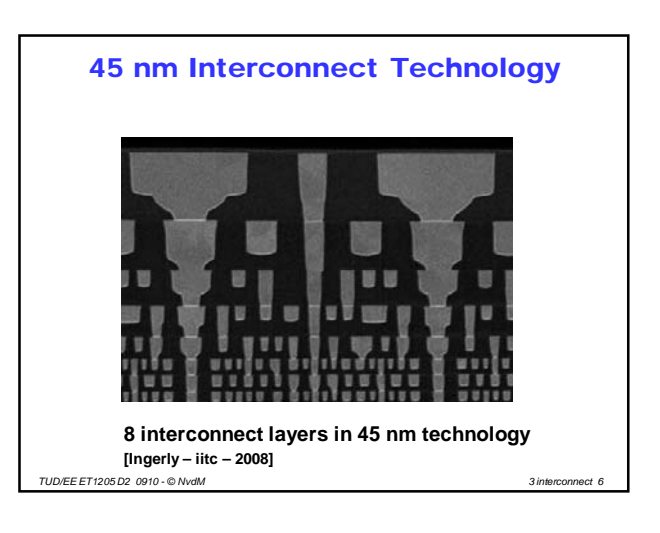

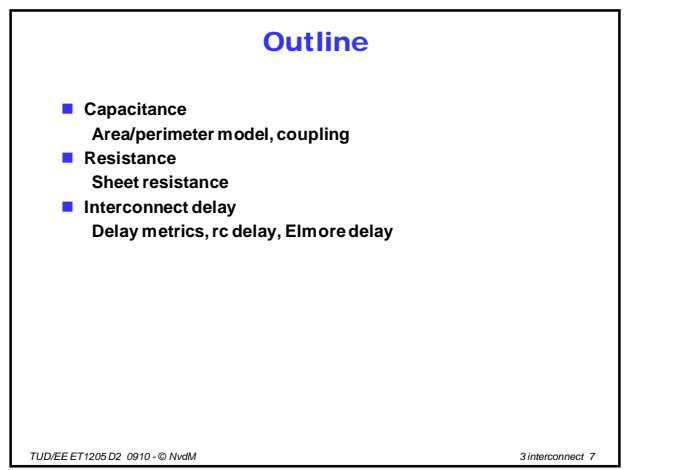

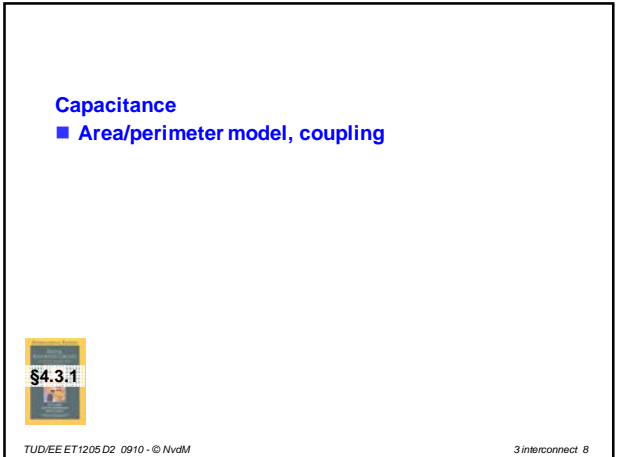

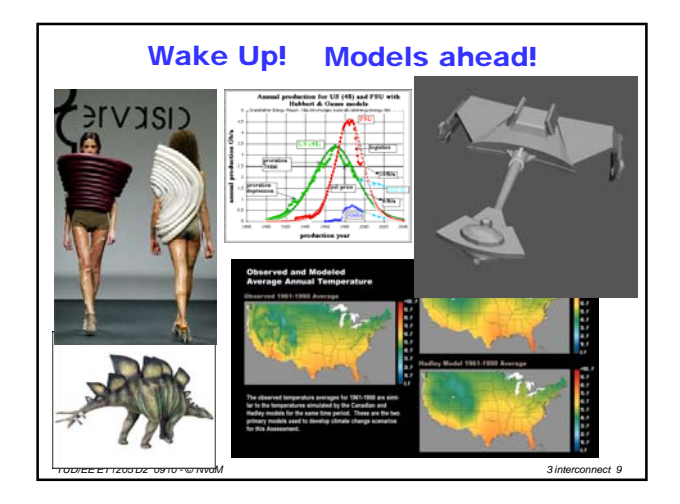

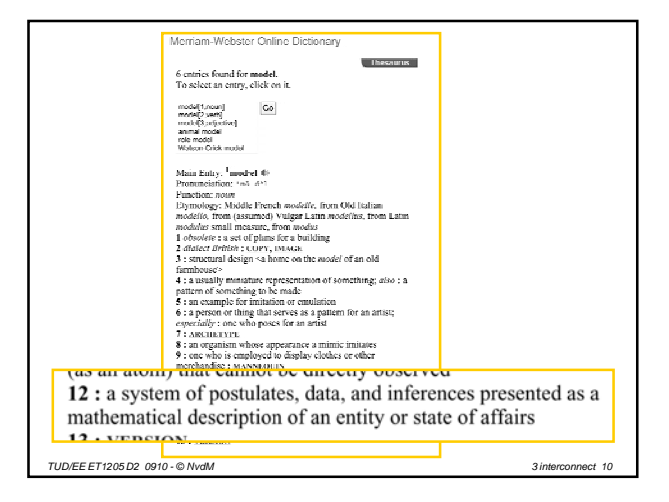

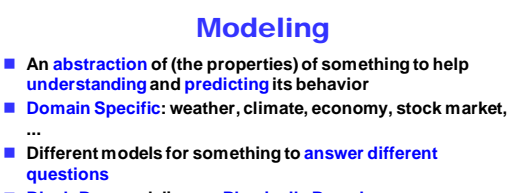

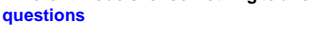

**Black-Box modeling vs. Physically Based**

**<a model> should be as simple as possible, but not simpler After Einstein:** 

*TUD/EE ET1205 D2 0910 - © NvdM 6-May-2009 3 interconnect 11*

**...**

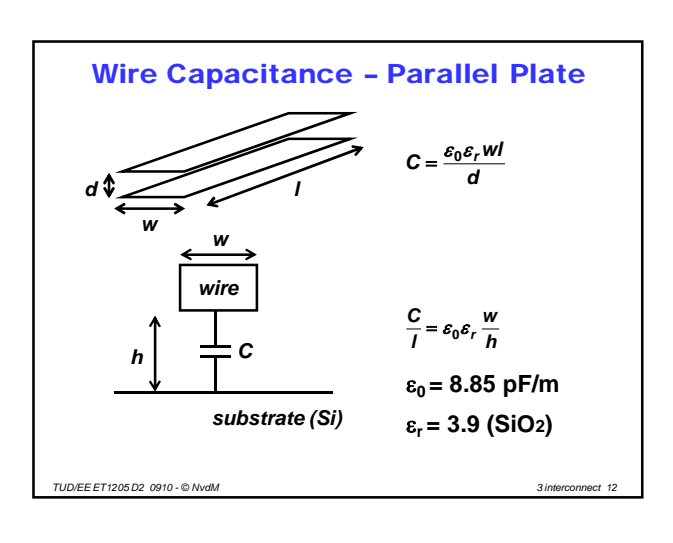

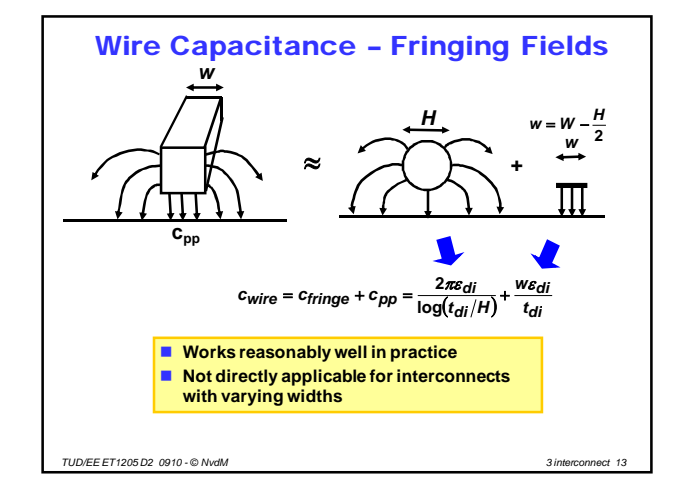

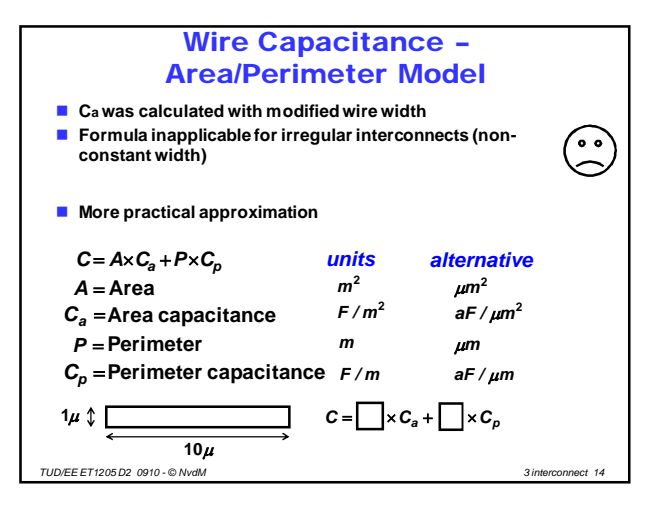

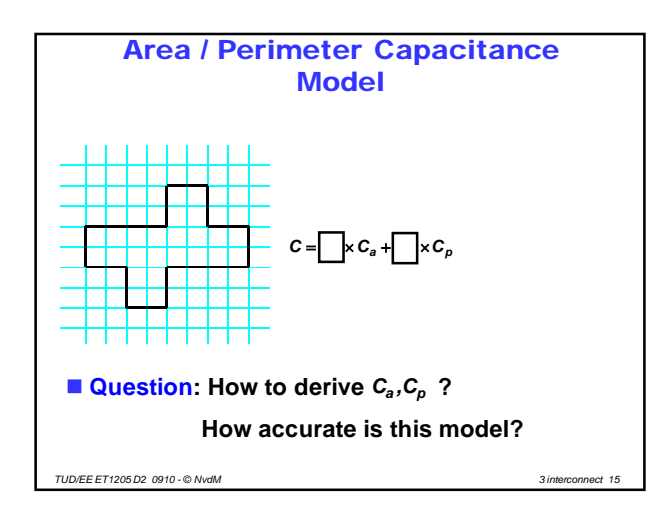

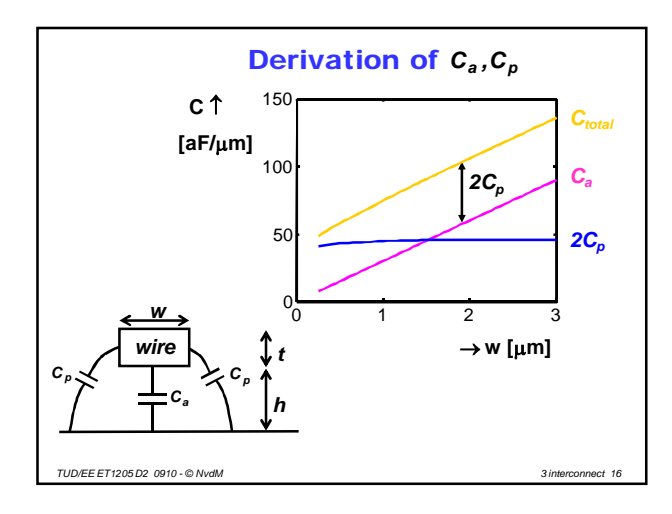

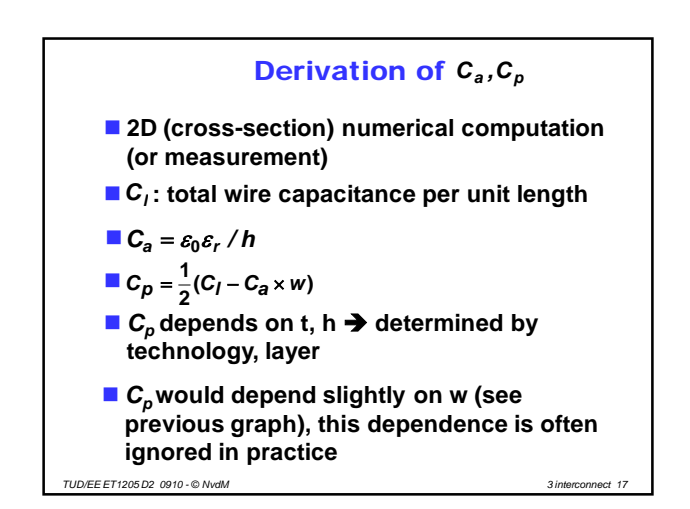

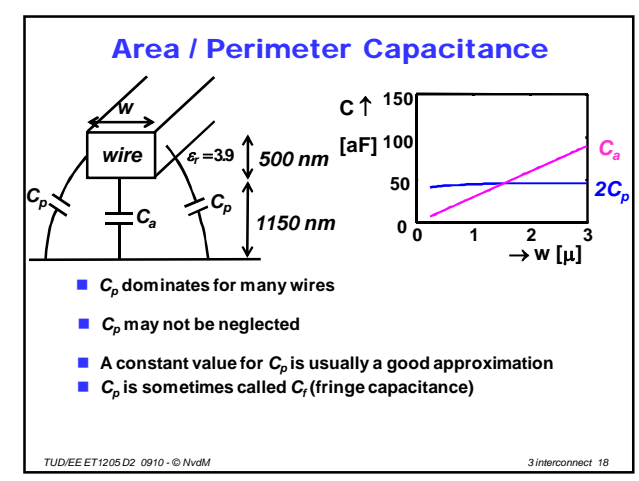

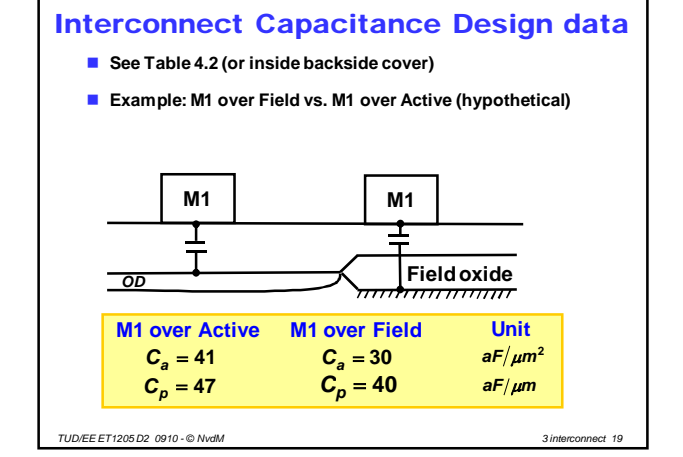

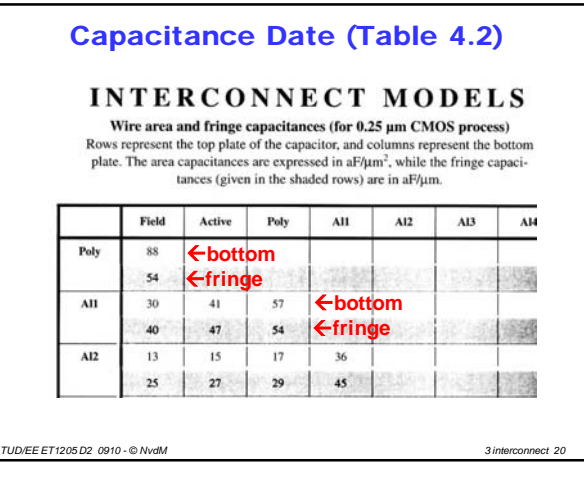

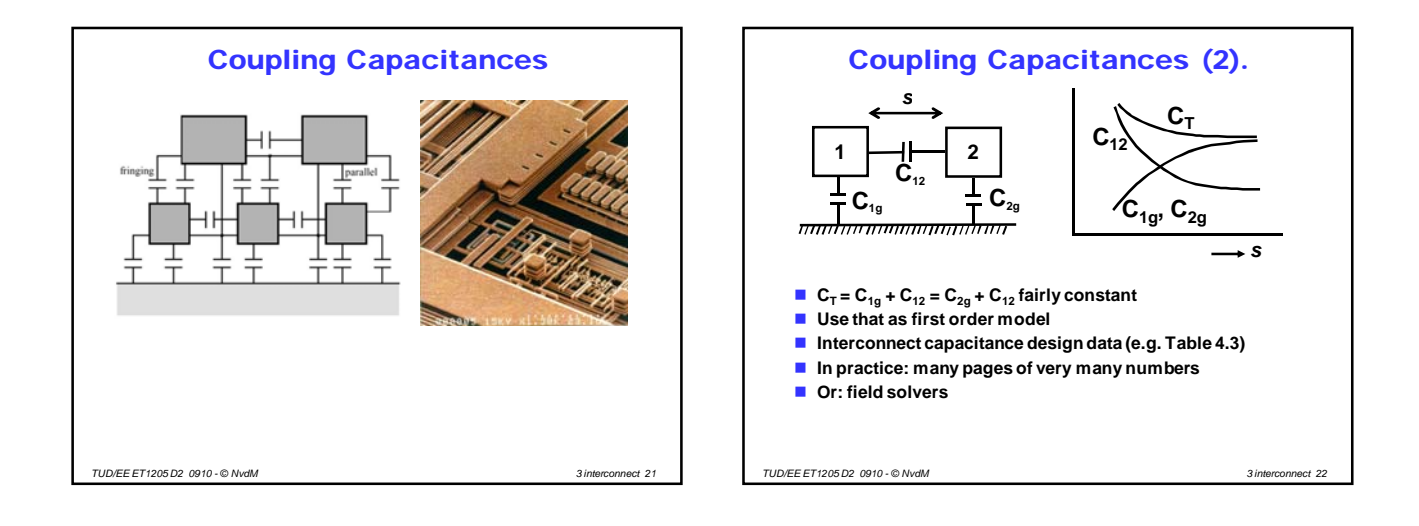

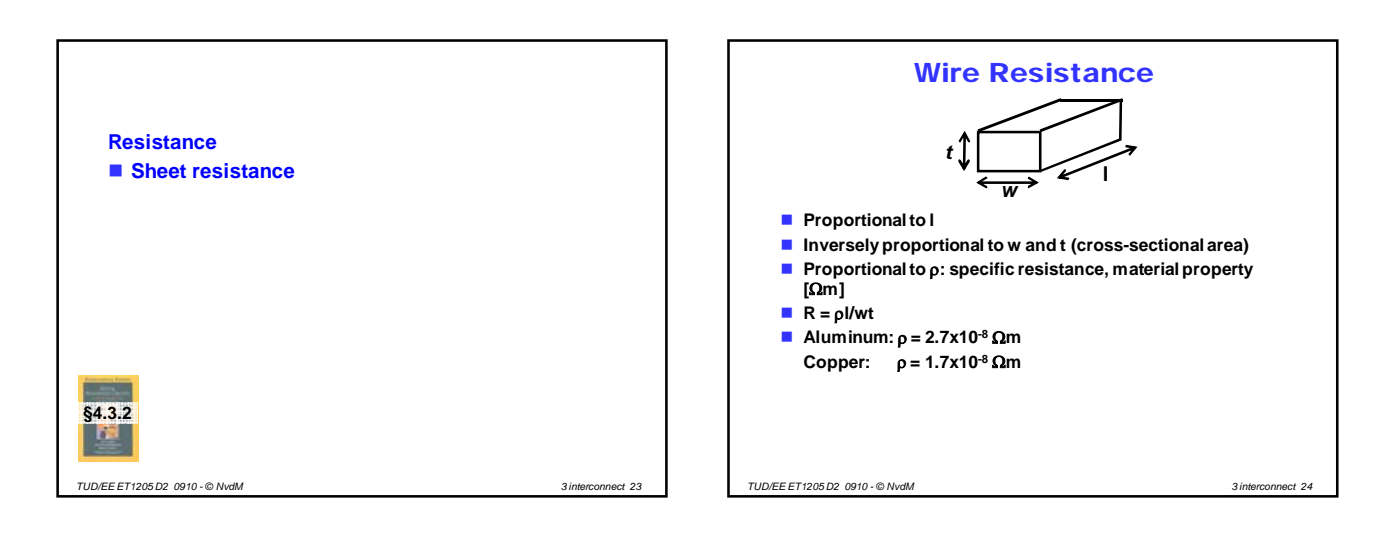

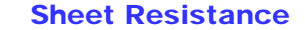

- **R =** ρ**l/wt**
- **t,** ρ **constant for layer, technology**
- **R = R l/w**
- **R : sheet resistance [**Ω**/] resistance of a square piece of interconnect** other symbol: R<sub>s</sub>
- **Interconnect resistance design data e.g. Table 4.5 (or inside back-cover)**

*TUD/EE ET1205 D2 0910 - © NvdM 6-May-2009 3 interconnect 25*

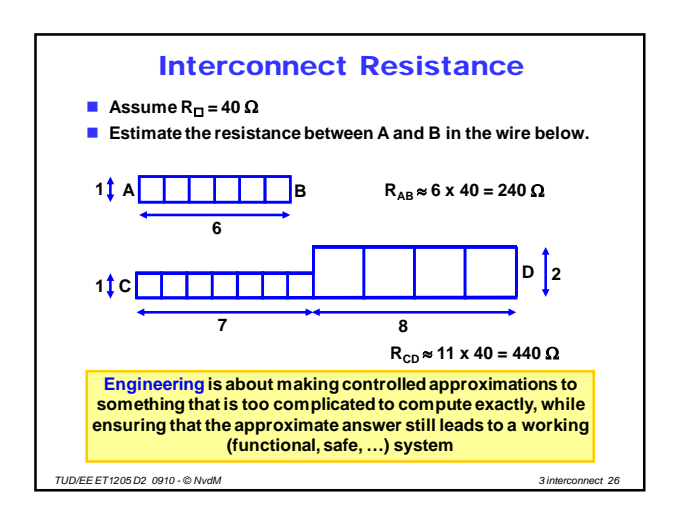

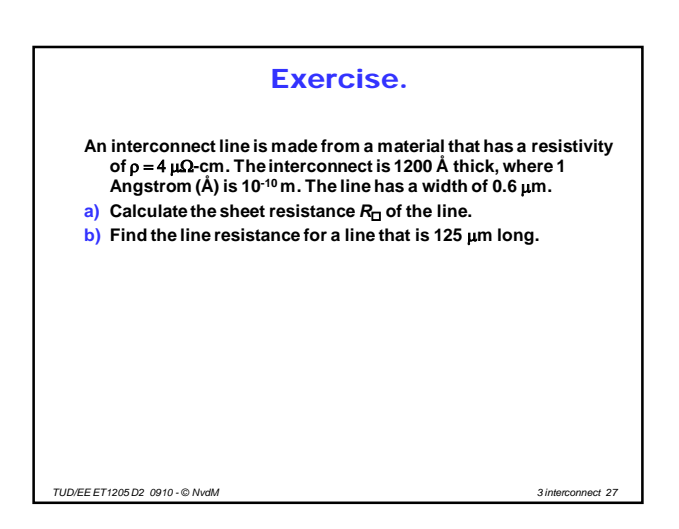

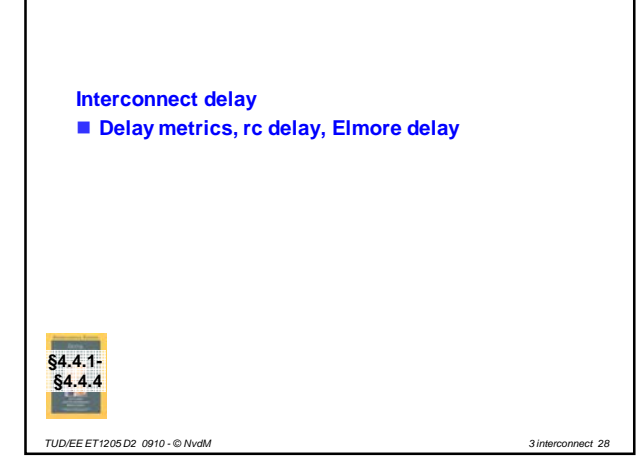

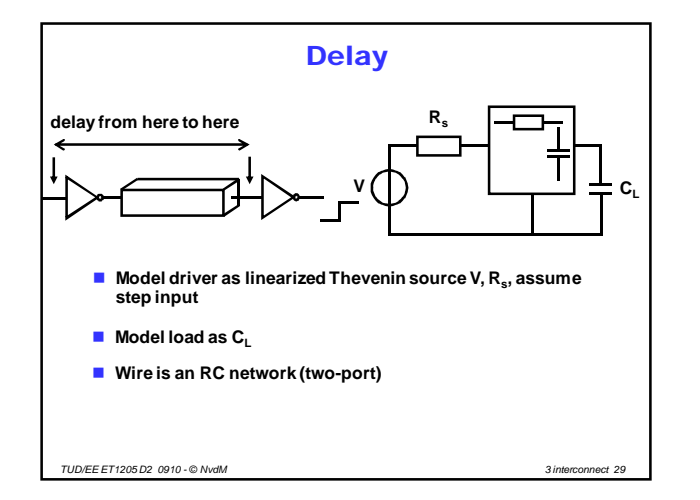

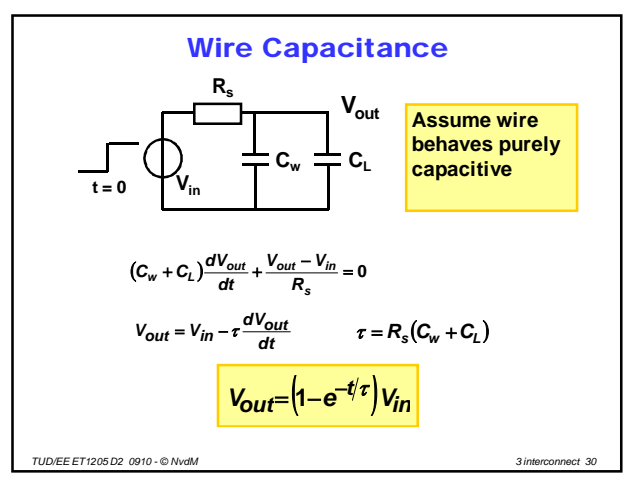

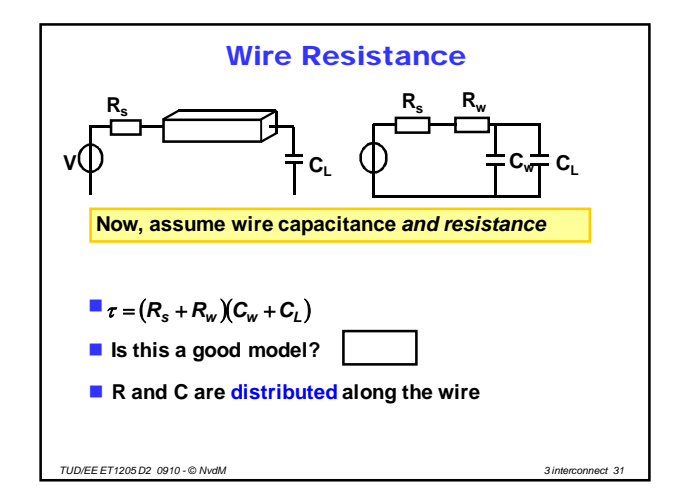

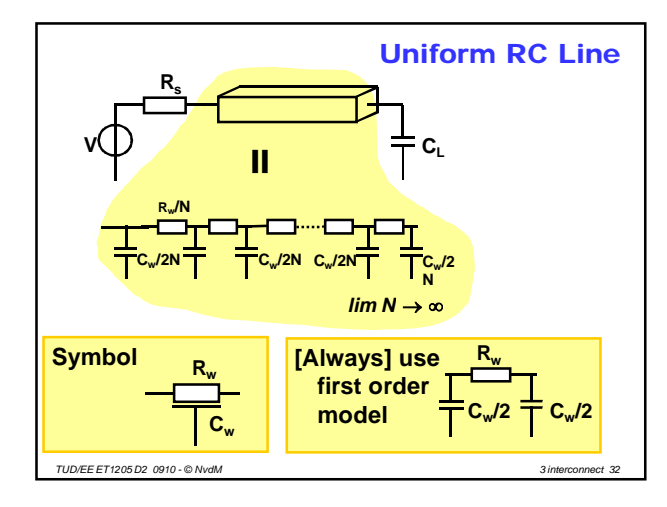

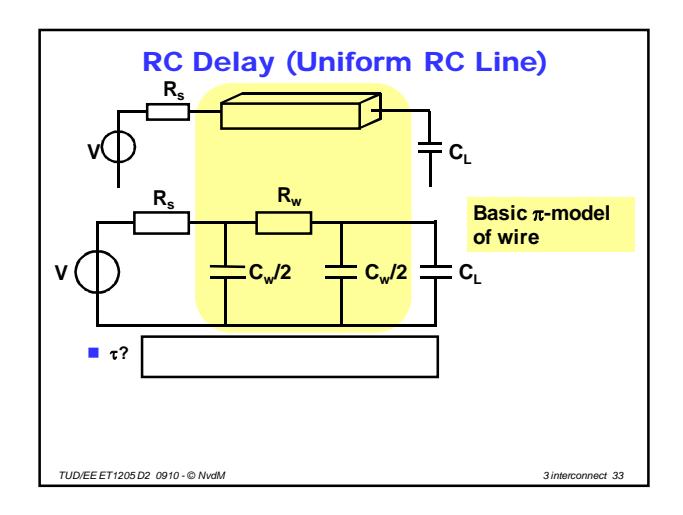

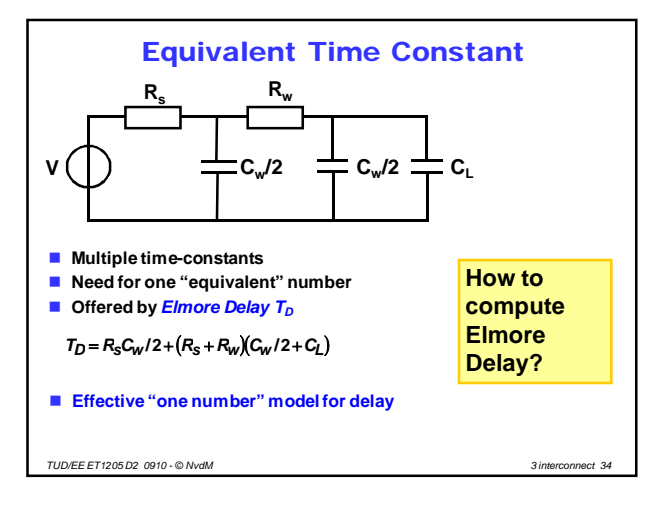

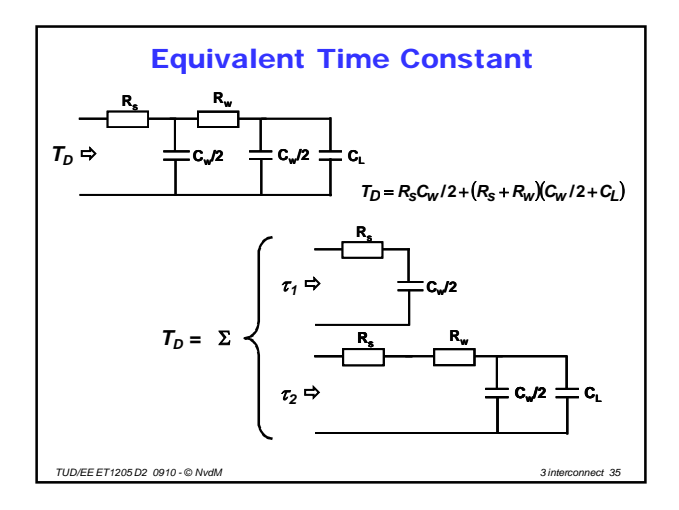

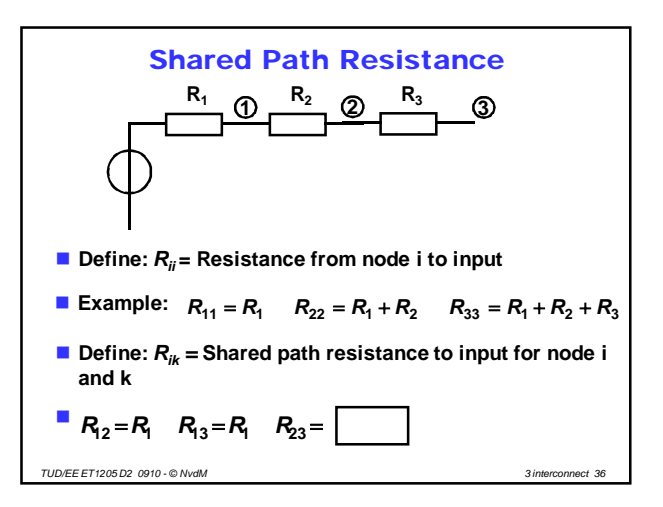

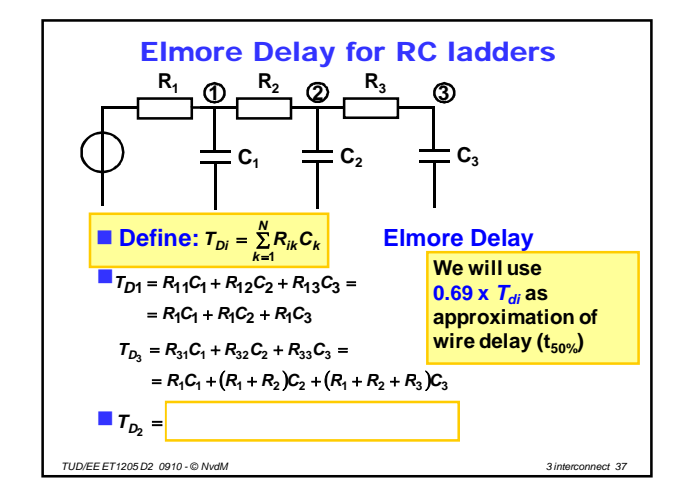

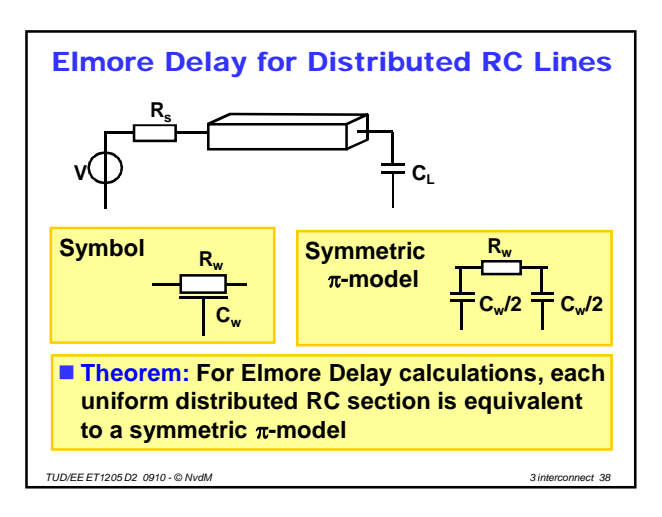

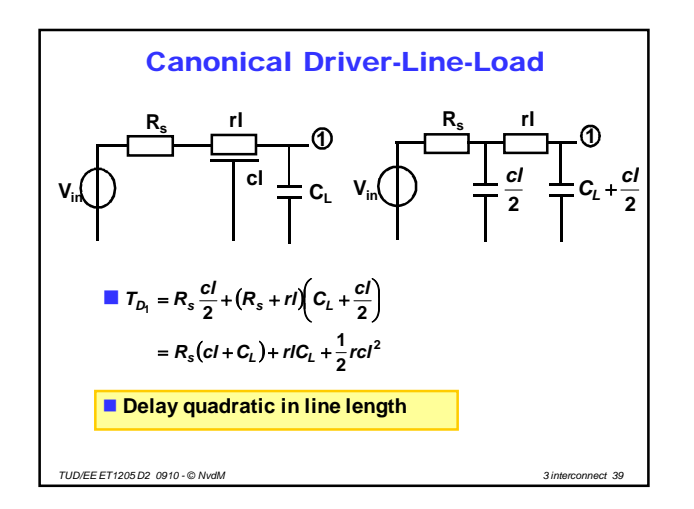

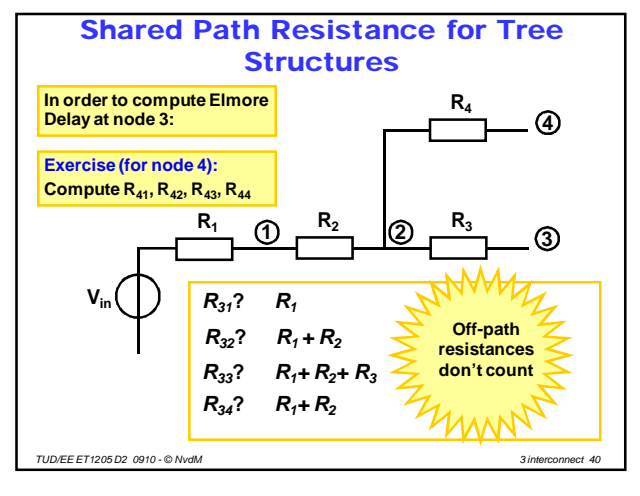

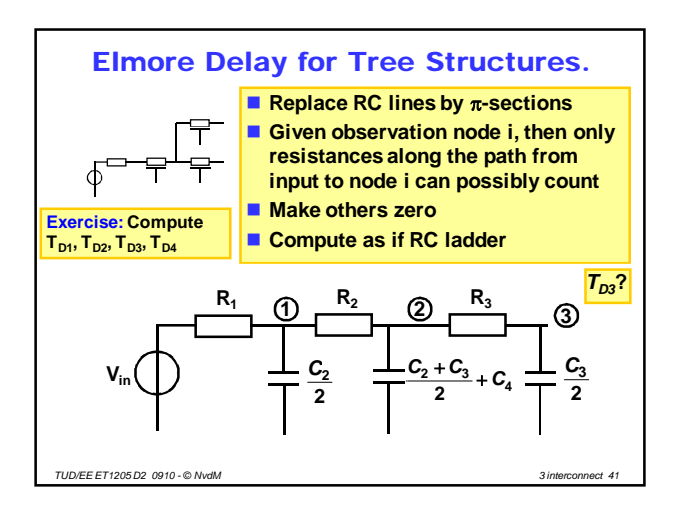

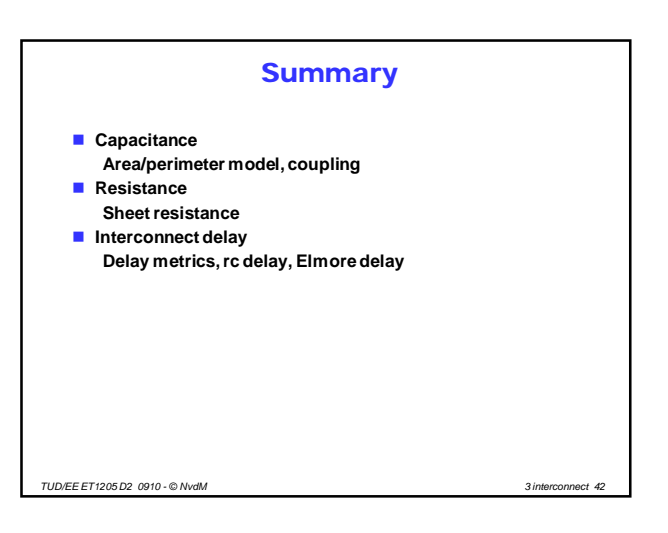